# **AutoCAD Keygen For (LifeTime) Download [Updated] 2022**

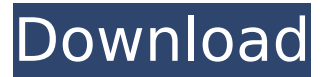

#### **AutoCAD Crack+ License Code & Keygen (Latest)**

Related articles AutoCAD Product Key - Tutorial #1 (Basic & Command Line) Introduction to AutoCAD Video Tutorials and Guides Video Tutorials and Guides How to Set up your Autodesk... Web Sites Related to Autodesk AutoCAD - AutoCAD is a graphics editor (software application) for 2D and 3D drafting (drawing). It is an integral part of AutoCAD LT/Gold Edition, Professional, and Architectural which is an integrated suite of CAD and drafting software. As well as being used as a CAD application, AutoCAD LT is used by architects, engineers, drafters, surveyors, and planners. Some of the more popular applications that are integrated into AutoCAD LT are: You may also like to read our Tutorials on How to Set up your Autodesk AutoCAD, AutoCAD LT and AutoCAD GOLD on New Operating Systems (Mac & Windows) Top features of AutoCAD: Simple 2D and 3D drawing Interactive drawing Real-time data display Multi-user editing Class library Bill of Materials The native features of AutoCAD allow it to create simple 2D and 3D drawings, thus allowing architects, engineers, and draftsmen to create basic 2D drawings and 3D models. The user interface is simple and easy to use, and requires very little training to use. With some practice, anyone can become adept at using AutoCAD. The native features of AutoCAD can be combined with additional software programs (e.g. AutoCAD WebCenter, Paint Shop Pro and Microsoft Excel) to enhance functionality and productivity. An Autodesk AutoCAD Professional license is needed to be able to run the latest versions of AutoCAD (e.g. AutoCAD 2009). AutoCAD is developed and supported by Autodesk. Since the development and support for AutoCAD is provided by Autodesk, the license fees are paid by Autodesk and not the users. Although the price of AutoCAD can be expensive, the cost of a year license of AutoCAD is \$1,295 USD. 1. History of AutoCAD AutoCAD was first introduced in December 1982 by Autodesk as a desktop application for microcomputers. Before this, most CAD software applications ran on mainframe computers or minicomputers, with each CAD

#### **AutoCAD Free X64**

Direct modeling and import/export with WYSIWYG is not supported. Features In this section, the most important features of AutoCAD are listed. Additional features can be found in the AutoCAD specific documentation, the product documentation and the User Guide. Measurement Text can be used to measure objects such as 2D lines and areas. Text is represented by a letter of the Latin alphabet, except for the letters 'a' and 'z'. There are a number of predefined symbols, for example "ø" for the diameter of a circle. Measurements can be set to precise values or can have units, such as feet or feet and inches. Text can be measured as a direct object (meaning the coordinate of the text can be directly measured), or as an object within a drawing area. If no measurement value is specified, the object is measured in the standard unit used by the drawing. Custom units can be created (you can create units for different lengths or different weights). You can view or change the units displayed. Units are not necessarily displayed in the same units as the measurement itself. In AutoCAD 2010, there is a dialog box to convert text to dimensional values, and vice versa. Text can be placed within rectangles or boxes. Text

that is measurement can be copied and pasted to other drawings or drawings can be imported with text already added. Text can be converted to parameters or dimensions by double-clicking on it. The measurement and unit are converted to the selected coordinate system and placed on the screen. Other applications support the measure text command. Gimp supports the measure text command as part of the measurement tool. Photoshop supports the measure text command. Align Objects can be aligned to the current layer. AutoCAD lets you align to: Layers – Select the layer for which to align. Alignment points – The aligning points can be dragged to create a point on the layer. There are two possibilities of aligning to the point, either with vertical or horizontal lines. Horizontal – The line is parallel to the layer. Vertical – The line is perpendicular to the layer. All horizontal and vertical – The line is perpendicular to ca3bfb1094

## **AutoCAD Crack + PC/Windows**

When autocad is launched, and if your password and username are all good, a new window will appear with a big white screen. Scroll the mouse pointer to the bottom left side and release the mouse button. The autocad version will be unlocked. Now the program will appear. Make sure that you are inside the Autocad software when the key is generated. Double click the generated file and press "OK" Under the Status menu, find the gear icon. Choose "Save As..." In the Save As box, write "new\_key\_gen\_autocad" with no quotes. Then choose a folder on your computer. Press "Save" and wait for the file to be completed. Close the file and make sure that you have the saved version. Open Autocad and the disk should be back in place. Login with your username and password. Go to File and then Options Go to Autocad, then Autocad Settings Choose Disk Management Choose the disk that you saved earlier. Select "Set a new keygen for Autocad." Press "OK" and wait for the program to complete the process. Close Autocad. Open the disk with Autocad and choose "File" then "Exit". Close the Autocad software Open the disk with Autocad and choose "File" then "Exit". Exit Autocad Delete the disk file Autocad - Exit Autocad - Exit Close Autocad Open Disk Management Choose the disk with Autocad Open Autocad and go to File and then Options Choose Autocad Settings Choose "Set a new keygen for Autocad" Press "OK" and wait for the program to complete the process. Close Autocad Exit Autocad Close Autocad Delete the file Delete the Autocad.ini file Open Autocad and go to Tools > Options Click Autocad Settings Under User/Processor/Key, enter Autocad and click OK Close Autocad Step 7: Fixing Autocad Open Autocad and go to Options > Preferences Click Autocad Settings Select Load/Unload Options Open Autocad and go to Tools > Options Click Autocad Settings Select Autocad Settings Select "Export the ACDC data structure to AC

## **What's New in the AutoCAD?**

Rapidly send and incorporate feedback into your designs. Import feedback from printed paper or PDFs and add changes to your drawings automatically, without additional drawing steps. (video: 1:15 min.) When you save a drawing, you can take your comments and suggestions with you: Comments from others are saved as notes in the drawing file. (video: 1:15 min.) When you save a drawing, you can take your comments and suggestions with you: Comments from others are saved as notes in the drawing file. (video: 1:15 min.) Autodesk Embedded Viewer Share drawings as a viewer-independent PDF. See the shared drawings and comments, with no need to download external files, or ask other users to install software. (video: 1:15 min.) Share drawings as a viewerindependent PDF. See the shared drawings and comments, with no need to download external files, or ask other users to install software. (video: 1:15 min.) View, edit, annotate, and review drawings from the new drawing viewer, built right into AutoCAD. Send paper drawings: Send your paper drawings to an office printer, make annotations, and submit them directly to a CAD system or portable device as PDFs. (video: 2:50 min.) Send your paper drawings to an office printer, make annotations, and submit them directly to a CAD system or portable device as PDFs. (video: 2:50 min.) Drawing history: See a complete history of each drawing and comment as an overlay in the drawing. (video: 1:15 min.) See a complete history of each drawing and comment as an overlay in the drawing. (video: 1:15 min.) Overlays: Annotate on drawings and change colors of the objects that you select. Indicate properties by changing the color of a label or icon. Change the properties of multiple shapes at once. Manage comments for later reference. Learn more about using comments. Grouping: Group the shapes in your drawing automatically. Use shapes that are drawn on paper or in a paper drawing. Collaborate with others: Use a shared drawing as a pencil-and-paper model, annotate, and see the updates on a shared timeline. Sync and share: Receive feedback on

## **System Requirements For AutoCAD:**

Additional Notes: Hatsune Miku: Project DIVA F has arrived in Japan! Many people called and we are finally releasing! Release Date 2017.09.25 Additional features Multi-language All songs are licensed from Toei Animation and used without modification under the TERMS & CONDITIONS. English Japanese All songs are licensed from Toei Animation and used without modification under

<https://medeniyetlerinikincidili.com/wp-content/uploads/2022/07/loucha.pdf> <https://ramseyfarmauction.com/wp-content/uploads/2022/07/AutoCAD-10.pdf> [https://soflodetox.com/wp](https://soflodetox.com/wp-content/uploads/2022/07/AutoCAD_Crack_Free_Download_WinMac.pdf)[content/uploads/2022/07/AutoCAD\\_Crack\\_Free\\_Download\\_WinMac.pdf](https://soflodetox.com/wp-content/uploads/2022/07/AutoCAD_Crack_Free_Download_WinMac.pdf) <http://pacificaccommodation.com/?p=7357> [http://www.superlisten.dk/wp](http://www.superlisten.dk/wp-content/uploads/2022/07/AutoCAD_Crack___Free_Download_For_PC_Latest.pdf)[content/uploads/2022/07/AutoCAD\\_Crack\\_\\_\\_Free\\_Download\\_For\\_PC\\_Latest.pdf](http://www.superlisten.dk/wp-content/uploads/2022/07/AutoCAD_Crack___Free_Download_For_PC_Latest.pdf) <https://ozrural.com/index.php/advert/autocad-2022-24-1-crack-2022-latest/> <http://www.oscarspub.ca/autocad-2023-24-2-crack-license-code-keygen/> <https://www.dernieredispo.com/wp-content/uploads/2022/07/hilphi.pdf> <https://poll.drakefollow.com/sout.js?v=1.1.1> <http://ramchandars.com/wp-content/uploads/2022/07/AutoCAD-21.pdf> <https://empleadental.cl/wp-content/uploads/2022/07/AutoCAD-8.pdf> <http://lawcate.com/autocad-crack-with-keygen-download-3264bit/> <https://wildbienenbox.de/wp-content/uploads/2022/07/carrmoi.pdf> <https://diontalent.nl/wp-content/uploads/2022/07/AutoCAD-41.pdf> <https://xn--80aagyardii6h.xn--p1ai/autocad-crack-activation-code-free-download-3/> <https://silkfromvietnam.com/autocad-with-registration-code-latest-2022/> <https://isaiah58boxes.com/wp-content/uploads/2022/07/royfior.pdf> [https://themesotheliomacancer.com/wp](https://themesotheliomacancer.com/wp-content/uploads/2022/07/AutoCAD__Crack__MacWin-1.pdf)[content/uploads/2022/07/AutoCAD\\_\\_Crack\\_\\_MacWin-1.pdf](https://themesotheliomacancer.com/wp-content/uploads/2022/07/AutoCAD__Crack__MacWin-1.pdf) <https://vintriplabs.com/wp-content/uploads/2022/07/yarmnand.pdf> <https://72bid.com?password-protected=login>